# **РАЗРАБОТКИ НЕФТЕГАЗОВАЯ ПРОМЫШЛЕННОСТЬ**

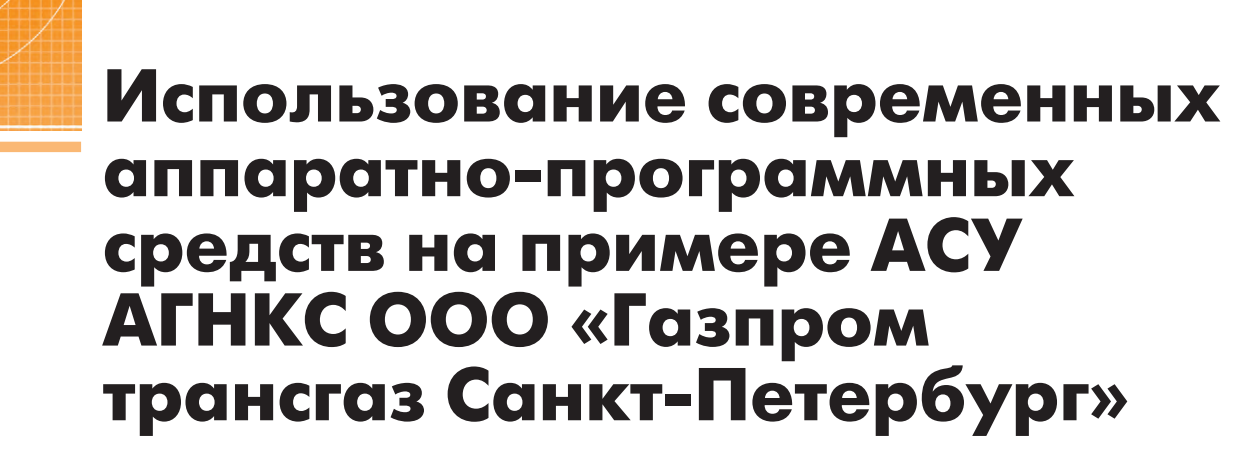

Алексей Рябинин, Дмитрий Лопатин

Данная статья посвящена разработанной ООО «Крона» системе управления автомобильной газонаполнительной компрессорной станцией (АГНКС). В системе использованы высокопроизводительные и высоконадёжные контроллеры MicroPC фирмы FASTWEL (ОС Linux 2.6) и универсальное МЭК 61131+3 совместимое программное обеспечение ISaGRAF 5.

#### ОБЪЕКТ АВТОМАТИЗАЦИИ

АГНКС – автомобильная газона полнительная компрессорная стан ция – эксплуатируется в целях зап равки автомобилей и других транс портных средств, двигатели которых конвертированы для работы на комп римированном (сжатом) природном газе. Природный газ поступает на АГНКС по региональной газотранс портной системе. На станции давле ние газа повышается до необходимого уровня, и газ закачивают в топливные ёмкости (баллоны) транспортных средств.

Структурно АГНКС г. Тосно (рис. 1) состоит из трёх независимых компрес сорных установок (КУ № 1...3) и обще цехового оборудования, в состав кото рого среди прочего входят четыре газо раздаточные колонки и ёмкость (акку мулятор газа). Газ, поступающий на АГНКС по трубе, сжимается и закачи вается в ёмкость аккумулятора газа до достижения давления 235 атм, затем из этой ёмкости осуществляется заправка автотранспорта. Технологическая схе ма АГНКС показана на рис. 2.

Перед компанией ООО «Крона» бы ла поставлена задача по замене уста ревшей системы управления АГНКС на современную. Особое внимание за казчик уделял вопросам надёжности

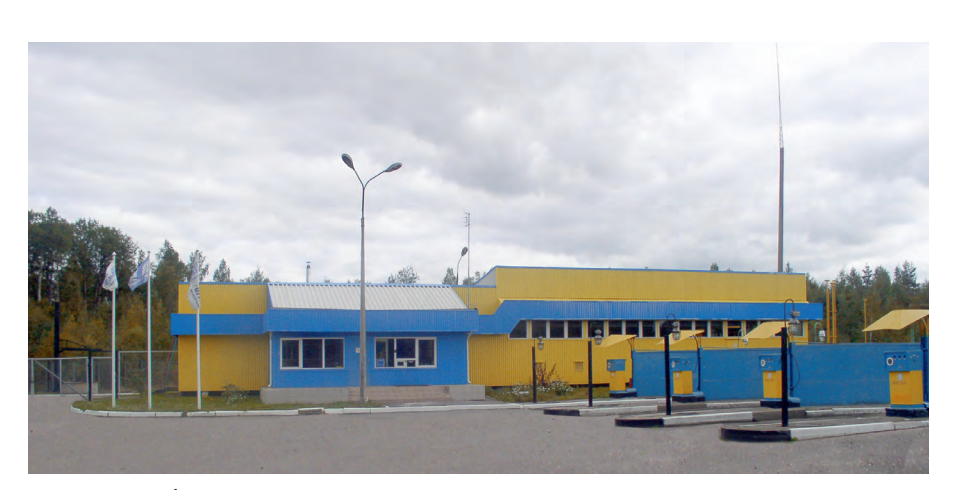

**Рис. 1. Автомобильная газонаполнительная компрессорная станция в городе Тосно (Ленинградская**

**область)**

новой системы уп равления, простоты эксплуатации и тех нического обслужи вания. Отдельным требованием заказ чика было высокое качество программ ного обеспечения пульта оператора, что должно было подтверждаться на личием сертификата стандарта качества ISO 9001:2000.

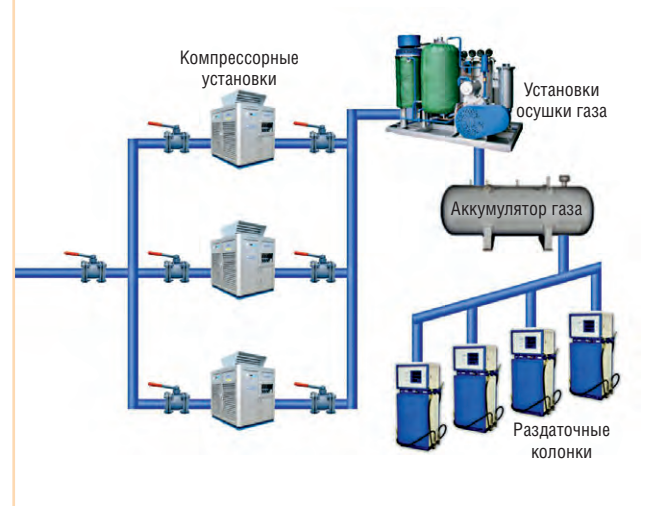

**Рис. 2. Технологическая схема АГНКС**

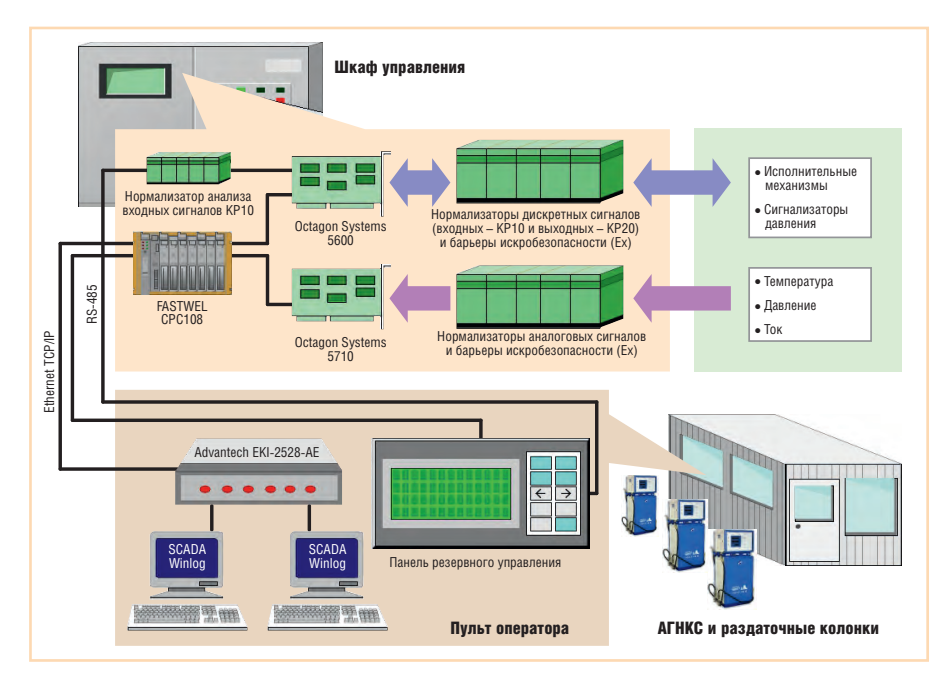

Рис. 3. Структурная схема АСУ АГНКС

Как видно из структурной схемы (рис. 3), разработанная автоматизированная система управления (ACV) состоит из двух основных частей: шкафа управления и пульта оператора.

В шкафу управления находится контроллер FASTWEL CPC108 под управлением Linux 2.6 с Target ISaGRAF 5. Аналоговые сигналы от датчиков поступают в шкаф управления на барьеры искробезопасности и далее на нормализаторы сигналов Analog Devices 7B с гальваническим разделением, а потом через коммутатор аналоговых сигналов

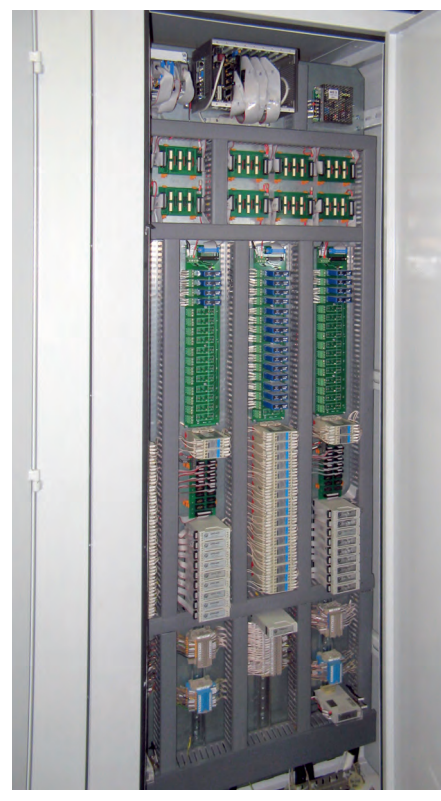

Рис. 4. Монтаж аппаратных средств АСУ

(на рис. 3 не показан) - на плату аналогового ввода-вывода Octagon Systems 5710. Входные и выходные дискретные сигналы сигнализаторов давления и исполнительных механизмов следуют в том или ином направлении через барьеры искробезопасности, нормализаторы сигналов с гальваническим разделением и платы дискретного ввода-вывода Octagon Systems 5600.

Пульт оператора состоит из двух компьютеров со SCADA-системой Winlog и панели резервного управления. Компьютеры подключаются к CPC108 no Ethernet TCP/IP через 8-портовый неуправляемый коммутатор EKI-2528-AE фирмы Advantech. На панели резервного управления находятся индикатор фирмы IEE, подключённый по RS-485 к CPC108, и кнопки управления, подключённые к платам 5600 через нормализаторы КР10.

## **Выбор программных** И АППАРАТНЫХ СРЕДСТВ **НИЖНЕГО УРОВНЯ**

В качестве основных аппаратных средств для новой системы управления было выбрано оборудование компаний FASTWEL и Octagon Systems (рис. 4). Данный выбор был обусловлен рядом факторов:

- высокое качество изделий указанных марок:
- оптимальное соотношение цена/ производительность;
- собственный многолетний положительный опыт использования данного оборудования при построении систем автоматизации.

В связи с этим нижний уровень АСУ был построен на перечисляемом далее оборудовании.

- Устройство управления (УУ):
	- процессорный модуль FASTWEL СРС108-03 с целевой системой ISaGRAF 5, работающей на операционной системе Linux 2.6:
	- молуль аналогового ввода-вывода Octagon Systems 5710;
	- модули дискретного ввода-вывода Octagon Systems 5600 и FASTWEL **UNIO96-1.**
- Устройство связи с объектом:
	- модули нормализации аналоговых сигналов Analog Devices серии 7B;
	- модули нормализации дискретных входных (серия КР10) и выходных (серия КР20 - релейные модули) сигналов (ООО «Крона»);
	- барьеры искробезопасности «Искpa»:
	- коммутатор аналоговых сигналов **KP10A.**

В отношении УУ следует отметить, что все входящие в его состав модули выполнены в формате МісгоРС; процессорный модуль фактически является контроллером, модуль 5710 работает как АЦП, а UNIO96-1, будучи универсальным 96-канальным модулем ввода-вывода, запрограммирован для дискретного ввода-вывода в данном применении.

В качестве средства программирования был выбран пакет ISaGRAF 5, который полностью отвечал техническим требованиям, а также удовлетворял желание руководства компании о переходе на стандартизированное программное обеспечение (ПО). До 2008 года программирование аппаратных средств в компании осуществлялось на основе ПО собственной разработки.

Заметим, что тандем МісгоРС -ISaGRAF 5, выбранный в качестве основы программно-аппаратного комплекса, обладает следующими преимушествами:

- излелия MicroPC являются высокопроизводительными устройствами, позволяющими обслуживать значительное количество точек ввола-вывола с большими вычислительными нагрузками:
- за счёт применения стандартизированных языков программирования, удобной среды разработки и отладки существенно упрощается процесс проектирования и пусконаладки АСУ;
- наличие языков программирования LD (Ladder Diagram) и FBD (Func-

tion Block Diagram) позволяет вести разработку алгоритмов управления даже силами непрофессиональных программистов.

Однако наравне с преимуществами совместное использование МісгоРС и ISaGRAF имело серьёзный недостаток: на тот момент времени ПО ISaGRAF не поддерживало модули ввода-вывода МісгоРС. Для преодоления данной проблемы руководство ООО «Крона» приняло решение стать связующим звеном между производителями ПО и аппаратной части. Для этого следовало разработать необходимый набор драйверов ввода-вывода. Работы по интеграции аппаратных и программных средств начались с поддержки процессорной платы FASTWEL CPC108. В дальнейшем при сотрудничестве со специалистами фирм FASTWEL и ПРОСОФТ (дистрибьютор продукции FASTWEL и Octagon Systems) была осуществлена поддержка всех необходимых для создания АСУ модулей, а именно:

- $\bullet$  FASTWEL CPC108 процессорный модуль работает под управлением либо Linux 2.6, либо QNX 4, поддер-TCP/IP, CompactFlash, живает встроенную флэш-память, USB, СОМ-порты, два сторожевых таймера (один на уровне ОС, другой на уровне специального драйвера ISaGRAF), возможна загрузка исполняемой программы по сети Ethernet (без остановки программы, то есть на лету), имеет встроенный отладчик, позволяющий легко осуществлять пусконаладочные работы, время загрузки ОС порядка 30 с;
- $\bullet$  FASTWEL UNIO96-1 универсальный модуль ввода-вывода (поддерживается в режиме дискретного ввода-вывода);
- $\bullet$  FASTWEL UNIO96-5 программируемый модуль ввода-вывода (поддерживается в режиме дискретного ввода-вывода);
- $\bullet$  FASTWEL AO16 16-канальный модуль аналогового вывода;
- $\bullet$  Octagon Systems 5600 модуль дискретного ввола-вывола:
- $\bullet$  Octagon Systems 5710 модуль аналогового ввода-вывода;
- $\bullet$  Octagon Systems  $555x -$  MHOTOKAHAJIbный модуль последовательной связи (последовательных портов ввода-вывода);
- $\bullet$  FASTWEL AI16-5А модуль аналогового ввода-вывода (поддерживается как в обычном режиме, так и в

режиме мультиплексирования совместно с модулями FASTWEL  $AIMUX-32$ ).

Также была реализована поддержка протоколов обмена Modbus TCP/RTU Master/Slave.

### Алгоритм управления И ОСОБЕННОСТИ РЕАЛИЗАЦИИ АНАЛОГОВОГО ВВОДА

Алгоритм управления создан на базе программного комплекса ISaGRAF 5 с применением разработанных драйверов ввода-вывода.

Для упрощения и ускорения отладки алгоритма на этапе пусконаладки реализован программный имитатор объекта, который можно подключать на лету из SCADA-системы, обладая необходимым уровнем доступа. Для реализации такого подхода пришлось отказаться от прямого монтирования параметров. Привязка дискретных параметров к физическим каналам осуществляется специальным кодом, аналоговые переменные привязываются аналогично.

Аналоговый ввод сигналов реализован следующим образом: с первичного преобразователя (датчика температуры, давления, тока) сигнал попадает на барьер искробезопасности и вторичный преобразователь Analog Devices серии 7В, далее на коммутатор аналоговых сигналов и, наконец, на модуль Octagon Systems 5710. В программу управления измеренное значение попадает в виде оцифрованного кода, после чего направляется в программный функциональный блок пересчёта в физические величины. Коды каналов, к которым подключены термопреобразователи сопротивления ТСП 100П, пересчитываются с помощью полинома, так как вторичный преобразователь Analog Devices имеет характеристику Pt 100. Для этого используется программный функциональный блок Кгanpar, разработанный ООО «Крона». Одновременно с измерениями в программе идёт постоянный контроль исправности аналоговых цепей. Датчики и вторичные преобразователи контролируются по выходу за установленные значения параметров. Вход "freeze" блока Кг-апраг служит для обеспечения возможности ремонта (замены датчика, преобразователя и т.п.) любого аналогового канала без остановки технологического процесса.

Вторичные преобразователи группируются на объединительной панели по 15 штук, а 16-й канал используется лля контроля нуля аналогового коммутатора, то есть кажлый 16-й канал перемычками соединён с точкой нулевого потенциала. В каждом цикле измеряется код «аналогового нуля» и контролируется его отклонение от номинального значения. При большом отклонении лиспетчер получает предупредительный сигнал с точным указанием неисправного модуля. Величина отклонения кода «аналогового нуля» в каждом цикле измерения используется для коррекции измеренных значений всех аналоговых параметров, подключённых к данному коммутатору. Это позволяет значительно снизить погрешность измерений.

Аналогичным образом происходит контроль исправности самого АЦП (модуля Octagon Systems 5710).

#### ВЕРХНИЙ УРОВЕНЬ АСУ

Выбор SCADA-системы оказался достаточно сложным. На российском рынке не оказалось продуктов, одновременно удовлетворяющих всем нашим условиям, а именно:

- надёжность;
- функциональность;
- простота разработки;
- дружественный интерфейс программы оператора;
- международный сертификат управления качеством ISO 9001:2000;
- относительно невысокая стоимость линензий.

Вследствие этого специалисты нашей компании расширили область поиска и обратились к зарубежным производителям ПО. Оптимальным для нас вариантом оказался широко известный в Европе продукт марки Winlog PRO производства итальянской компании Sielco Sistemi (рис. 5).

Следует отметить, что ранее на российском рынке данная SCADA-система не применялась, а следовательно, на плечи программистов нашей компании легла задача полной русификации продукта, с которой они успешно справились.

### РЕЗУЛЬТАТЫ ВНЕДРЕНИЯ И ЭКСПЛУАТАЦИИ **ACY ATHKC**

Внедрение АСУ на объекте ООО «Газпром трансгаз Санкт-Петербург» было осуществлено в декабре 2008 года. Все работы по замене системы управления были выполнены практичес-

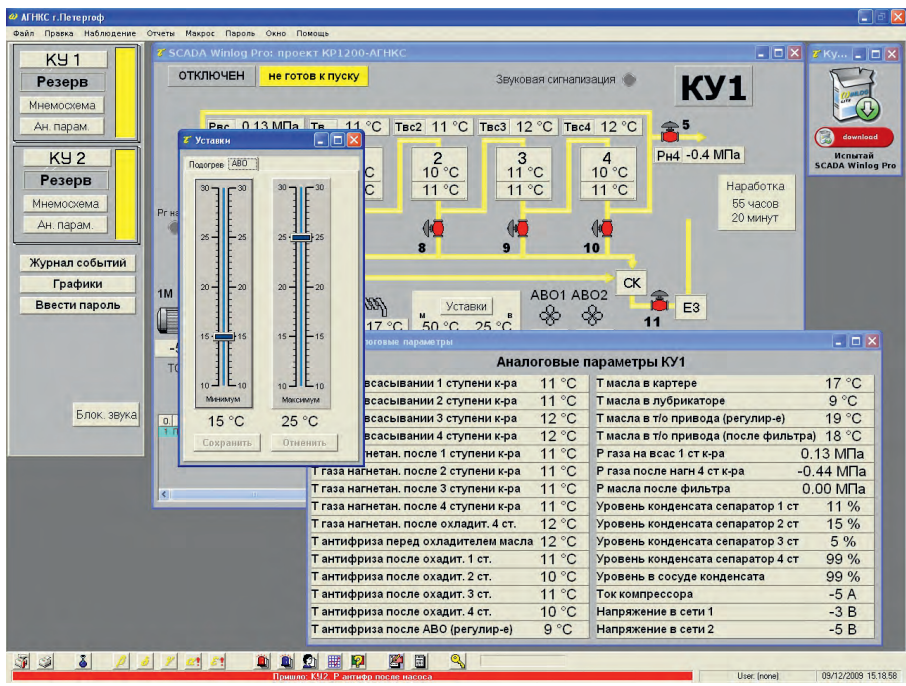

Рис. 5. Мнемосхема объекта автоматизации и окно аналоговых параметров

ки без остановки процесса заправки автомобилей (полное отключение станции было в течение только двух суток). Общее количество точек вводавывода АСУ - 450. Общее число точек связи со SCADA-системой - более 1000. Цикл системы 100 мс. Все заводские и ведомственные проверки и испытания завершились успешно и без замечаний. Спустя год непрерывной эксплуатации системы ошибок и сбоев в её работе не выявлено.

Подводя итог, следует отметить, что стратегия совместной эксплуатации МісгоРС и ISaGRAF полностью оправдала наши ожидания. Использование описанного программно-аппаратного комплекса оказало существенный положительный экономический эффект на леятельность компании по таким факторам, как:

- 1) сокращение сроков проектирования ACV:
- 2) сокращение сроков пусконаладочных работ на объекте;
- 3) снижение издержек на гарантийное и постгарантийное техническое обслуживание АСУ;
- 4) снижение стоимости ПО более чем на 40% за счёт использования SCADA-системы Winlog PRO.

В 2009 году аналогичная система была внедрена на ещё одном объекте ООО «Газпром трансгаз Санкт-Петербург» - АГНКС г. Петродворца.

Интеграторы АСУ представленного в статье объекта выражают благодарность техническим специалистам компании FASTWEL и сотрудникам компании ПРОСОФТ за их помощь в создании драйверов ISaGRAF для MicroPC. ●

E-mail: lopatin@front.ru

# ВАКУУМНО-ЛЮМИНЕСЦЕНТНЫЕ ДИСПЛЕИ

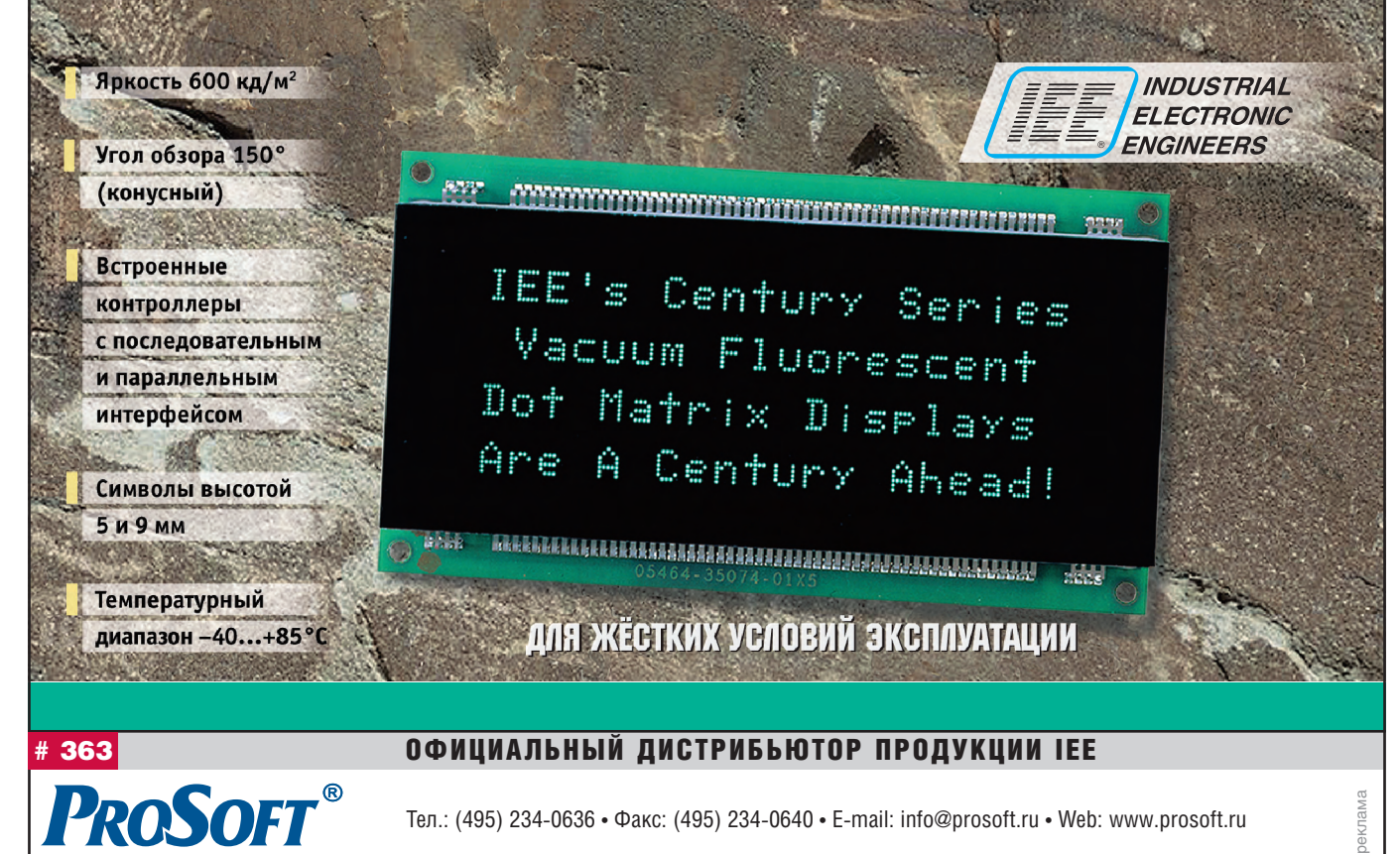

77